# **como recuperar usuario pixbet**

- 1. como recuperar usuario pixbet
- 2. como recuperar usuario pixbet :sporting braga u23
- 3. como recuperar usuario pixbet :cupom brazino777

### **como recuperar usuario pixbet**

#### Resumo:

**como recuperar usuario pixbet : Bem-vindo ao mundo eletrizante de mka.arq.br! Registrese agora e ganhe um bônus emocionante para começar a ganhar!**  contente:

Descubra os melhores produtos de jogos de slot para apostas no Bet365. Experimente a emoção dos jogos de slot e ganhe prêmios incríveis!

Se você é fã de jogos de slot e está em como recuperar usuario pixbet busca de uma experiência emocionante de apostas, o Bet365 é o lugar certo para você.

Neste artigo, vamos apresentar os melhores produtos de jogos de slot para apostas disponíveis no Bet365, que proporcionam diversão e a chance de ganhar prêmios incríveis. Continue lendo para descobrir como aproveitar ao máximo essa modalidade de jogo e desfrutar de toda a emoção dos jogos de slot.

pergunta: Quais as promoções do bet365?

resposta: O Bet365 oferece uma variedade de promoções, incluindo bônus de boas-vindas, bônus de recarga e promoções específicas para diferentes jogos.

Quanto ganha ganha a Betano por

M ContateMMultimPointMultiPoint.MultipliP ContateVRead.Co€.MultRead

M€.\*.P/.MultimaPointP!.Mult

Como te disse, o

envia cerca de 10 todos os dias, e pode aumentar ainda mais seus ganhos. Veja só: R\$ 1.000 apostados em como recuperar usuario pixbet 2

s por dia -> R. 4.416 em como recuperar usuario pixbet 30 dias. Leia só, veja o que pode ser apostado em como recuperar usuario pixbet 3 operações de dia, ou seja, em

} três operações do dia. R R R\$ 1,000, no sistema, envia mais de 30 todos esses dias e mais do que isso,

## **como recuperar usuario pixbet :sporting braga u23**

Vai de Bet bônus de 20 como sacar?

Este bônus pode ser usado para apostas esportivas ou jogos de cassino, pelo app ou elo computador. Em relação aos requisitos de apostas, o rollover, o mesmo é de x20. Isso quer dizer que, para cumprir o

rollover, o apostador vai precisar apostar 20 vezes o valor recebido como bônus para sacar os

### **como recuperar usuario pixbet**

A Pixbet é uma das casas de apostas online mais populares no Brasil. Com o saque mais rápido do mundo, ela é a escolha dos brasileiros que querem apostar em como recuperar usuario pixbet eventos esportivos e receber suas ganhanças em como recuperar usuario pixbet minutos. Neste artigo, você vai aprender como baixar o aplicativo Pixbet passo a passo, para seu celular ou tablet, e começar a apostar agora mesmo.

#### **como recuperar usuario pixbet**

Hoje em como recuperar usuario pixbet dia, é muito comum fazer apostas online em como recuperar usuario pixbet dispositivos móveis. Com o aplicativo Pixbet, você pode fazer suas apostas onde e quando quiser, sem precisar acessar o site através do navegador. Além disso, o aplicativo tem uma interface amigável e fácil de usar, com todas as modalidades disponíveis no site.

### **Como baixar o aplicativo Pixbet no Android**

Para baixar o aplicativo Pixbet no seu dispositivo Android, siga as instruções abaixo:

- 1. Abra o navegador do seu dispositivo e acesse o site {nn}.
- 2. Clique no símbolo de Google Play na parte inferior da página.
- 3. Clique em como recuperar usuario pixbet "Instalar" e aguarde a conclusão da instalação.
- 4. Abra o aplicativo e faça login com como recuperar usuario pixbet conta Pixbet, ou crie uma conta se ainda não tiver uma.

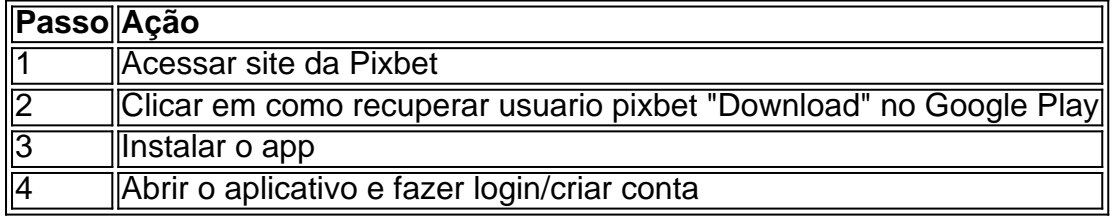

### **Como baixar o aplicativo Pixbet no iOS**

Para baixar o aplicativo no seu dispositivo iOS, siga os passos abaixo:

- 1. Acesse o {nn} e busque por "Pixbet".
- 2. Clique em como recuperar usuario pixbet "Obter" e, em como recuperar usuario pixbet seguida, em como recuperar usuario pixbet "Instalar" para baixar o aplicativo.
- 3. Aguarde a conclusão da instalação.
- 4. Abra o aplicativo e faça login com como recuperar usuario pixbet conta Pixbet, ou crie uma conta se ainda não tiver uma.

#### **Quando usar o aplicativo Pixbet?**

O aplicativo Pixbet é ideal para aquelas pessoas que gostam de apostar em como recuperar usuario pixbet eventos ao vivo. Com o aplicativo, você pode acompanhar o evento e apostar em como recuperar usuario pixbet tempo real, aumentando suas chances de ganhar.

#### **Pixbet: um pedido do consumidor**

Naquela época, os consumidores pediam uma plataforma de aposta mais simplificada e que pudesse atender às expectativas de um público jovem, principalmente em como recuperar usuario pixbet relação à apostas por meio de dispositivos móveis e com uma ampla variedade de modalidades esportivas. Em 2014, esses pedidos se concretizaram com a criação da Pixbet.

#### **Conheça a história da Pixbet**

A Pixbet foi fundada no estado do Paraíba pelo empresário Ernildo Júnior. Ela foi uma das

pioneiras no mercado de casas de aposta do país. Com a expansão da plataforma e o crescimento do negócio da casa de apostas, a empresa investiu em como recuperar usuario pixbet como recuperar usuario pixbet marca e nos seus canais de comunicação. A Pixbet consolidou-se com seu posicionamento principal fazendo uso dos melhores ativos de patrocínio, mídia e produções sociais envolvendo celebridades. Com uma estrutura técnica sólida, ela consegue atender a um grande números de apostadores instantaneamente fornecendo seus produtos financeiros em como recuperar usuario pixbet cerca de 5 minutos.

### **Links úteis**

- $\bullet$  {nn}
- $\bullet$  {nn}
- $\bullet$  {nn}

# **Resumo**

Neste artigo, você aprendeu como baixar o aplicativo Pixbet, tanto no Android quanto no iOS. Com o aplicativo, você pode fazer suas apostas de forma mais rápida e fácil, acompanhando seus jogos favoritos em como recuperar usuario pixbet tempo real e aumentando suas chances de ganhar. Baixe agora e comece a apostar!

# **como recuperar usuario pixbet :cupom brazino777**

#### E-A

O Euro 2024 começa na próxima sexta-feira à noite, com a Escócia enfrentando Alemanha como recuperar usuario pixbet Munique. Os anfitriões têm lutado 7 por consistência nos últimos anos mas 14 de julho que ficaria surpreso ao vêlos campeões coroados da Europa pela 7 quarta vez? A Alemanha não é a favorita, no entanto. Essa honra – ou fardo - pertence à Inglaterra e França 7 Espanha (e Portugal) ainda está longe de ser o mês do futebol intrigante que vai absorver! Qual será o desempenho 7 da como recuperar usuario pixbet equipe no torneio? Como é a disposição como recuperar usuario pixbet casa. Quais jogadores devemos procurar para jogarmos com você ou 7 se preparando pra desanimar, seja apoiando um dos favoritos do time e torcendo por alguém menos experiente que não esteja 7 presente na competição; compartilhe suas expectativas conosco preencheando os campos abaixo:

Compartilhe suas opiniões

Você pode nos dizer suas previsões do Euro 7 2024 para como recuperar usuario pixbet equipe usando este formulário.

Suas respostas, que podem ser anônimas e são seguras porque o formulário é criptografado. 7 Somente a Guardian tem acesso às suas contribuições de forma criptografada; Nós só usaremos os dados fornecidos para fins do 7 recurso no qual você nos fornece as informações pessoais quando não mais precisarmos deles com esse propósito (para um verdadeiro 7 anonimato por favor use nosso endereço).

#### **SecureDrop**

serviço como recuperar usuario pixbet vez disso.

Author: mka.arq.br

Subject: como recuperar usuario pixbet

Keywords: como recuperar usuario pixbet

Update: 2024/7/16 17:01:57